# **Adobe Photoshop 2022 (Version 23.1.1) Crack License Key Free [Latest]**

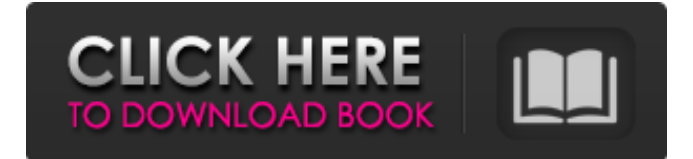

### **Adobe Photoshop 2022 (Version 23.1.1) Activation [Latest]**

You can use Photoshop to correct some problems with your photographic prints. To learn more about print retouching, check out Chapter 13. SketchUp SketchUp is the commercial version of SketchUp, which is a free 3-D program for creating interactive, 3-D web maps and models of your 3-D objects in the form of models. You can upload your digital image into the program, place virtual objects that move and change in position, and then use your browser to view a dynamic model that you've created. You can see how SketchUp works in Chapter 12. Knowing Your Tools Adobe Photoshop includes several tools that can be used for a number of tasks. At a bare minimum, you need at least these tools for your digital photography to be useful: Brushes Levels Eraser Eyedropper and color picker Free transform tools For specialized tasks, you can get more tools for your photo manipulations. Among them are the following: Photo retouching tools Shape tools Patterns Type tools Text tool This chapter shows you how to use the tools in Photoshop to manipulate your images. You can find more about Photoshop's tools and techniques in Chapter 7. Setting Up Photoshop for Photo Work Photoshop offers several features to enhance image-editing work: Photoshop allows you to create a nondestructive, layered editable image. With a nondestructive edit, you don't have to worry about losing original versions of your digital files. You can use Photoshop to make both the original image and the final version. This means that you don't have to crop or resize an image or make any other changes; you can modify it in one go. You can use Photoshop for multi-image editing, which means that you can work on a single image while making changes to related images. In Chapter 5, you learn about how layers in Photoshop work, how to flatten an image so that you can modify it, and how to edit an image with nondestructive editing. In this chapter, you get the tools and techniques to enhance images with nondestructive editing. Accessing the current editing workspace You can access the workspace tools described in the following sections by choosing Window⇒Workspace or by using the keyboard shortcut: Windows: Ctrl+

### **Adobe Photoshop 2022 (Version 23.1.1) Crack Free Registration Code X64 [Updated] 2022**

An increasing number of people are now using Photoshop Elements. However, Photoshop Elements remains a program with a growing learning curve. This article explores the best tips to use Photoshop Elements for graphic designers. It's a Photoshop Elements graphic designer's ultimate crash course in using this photo editing software. My goal here is to teach you what Photoshop Elements can do well for graphic designers, the tools that would benefit your art or website most. Compatibility This program is available for download for macOS and Windows. This program can be

downloaded from Adobe's website. Downloading from Adobe Website Downloading from Adobe Website (Windows) Downloading from Adobe Website (MacOS) Here's the best part! Let me tell you, this program is an absolute pleasure to work with. So much so that you'll soon be able to double your Photoshop Elements skills. To make it to the finish line, you'll get even better at using this application. You will be so familiar with using it that you will be able to edit images with ease. And edit images like a graphic designer! Inside Photoshop Elements: All the Tools Photoshop Elements 14 Adobe Photoshop Elements has all the tools you need to edit images. But what is the difference between Photoshop and Photoshop Elements? In fact, the difference between them can be summed up in a few words: Both programs have all the same features. However, Adobe Photoshop has more advanced features for professional graphic designers. Adobe Photoshop Elements is a more affordable software than Photoshop. The program is ideal for graphic designers who want to do quick edits but don't want to spend the money to learn professional Photoshop. Adobe Photoshop Elements (MacOS) The main area of difference between the two programs are the tools that you find within the tools bar. Pros and Cons The program is easy to learn. You can find tutorials for installing and learning the software. You won't be overwhelmed. However, you will need to spend some time to get to know the features of Adobe Photoshop. The program requires more attention than a free software like Photoshop Elements. Photoshop Elements 14 is a good intermediate program for graphic designers. It has everything you need to create graphics and photos. But the best part is it is free, accessible to anyone and 388ed7b0c7

### **Adobe Photoshop 2022 (Version 23.1.1) Crack Activator For Windows**

High-efficiency continuous CO2-generating reaction of NH3 with CO2 for the synthesis of ammonia bicarbonate at 800 degrees C. The micro-reactor technology is essential for investigating the mechanism of organic reactions, and non-linear autothermal catalytic reactors (NACR) have been developed for the high-temperature reactions. The NACR-CO2 technology for the organic synthesis at elevated temperatures has been reported, but the CO2 generation for this technology has not been demonstrated yet. In this paper, the NACR-CO2 technology was developed for the synthesis of ammonia bicarbonate. The CO2-generating autothermal reforming reactions of NH3 with CO2 were conducted in a micro-reactor using a Cu-based Al2O3-TiC solid oxide catalyst, and the synthetic reaction was explored at 800 degrees C. By using a single-phase Cu-Al2O3-TiC catalyst at 800 degrees C, NH3 with CO2 could be converted into ammonia bicarbonate without coke deposition. Moreover, the production of high-purity and high-concentration ammonia bicarbonate, 10.1 mol %. was achieved without temperature rise. These results suggest that the autothermal reforming of NH3 with CO2 is a powerful reaction system for the synthesis of ammonia bicarbonate.Q: Creating a custom nth row in Oracle using join I have a table which has the following data TableA ID COL1 COL2 COL3 1 Type1 Type2 Type3 2 Type1 Type2 Type3 3 Type1 Type2 Type3 4 Type1 Type2 Type3 Now I would like to create a view which should show the following output TableB ID COL1 COL2 COL3 NTH COL 1 Type1 Type2 Type3 1 2 Type1

### **What's New in the Adobe Photoshop 2022 (Version 23.1.1)?**

Leprosy and polychemotherapy: Apropos of a case of disseminated leprosy with polygraphy. The development of a new therapy for patients suffering from leprosy (polychemotherapy) suggested that some autonomic nervous system changes might occur in such patients. The authors report a case with polygraphic examinations in the parietal and frontal leads demonstrating the absence of a pineal reflex in a patient cured by polychemotherapy for leprosy.) + (tmp  $>> 16$ ) + (tmp  $>> 8$ )); } /\* After the loop there should only be one byte of data in  $*$  the scratch buf, because the final hash would be 8  $*$  bytes long.  $*$ / if (i == scratch\_buf) { fail("Called sha256\_block() on scratch\_buf"); } break;  $\} \}$ 

## **System Requirements:**

Multiplayer : Recommended : DirectX 11.0, Windows 7 or Windows 8.1, 1 GHz CPU, 1 GB RAM Minimum : Windows XP with service pack 3, 800 MHz CPU, 256 MB RAM Notes: - Setting up a GamePad requires Internet access. The game offers various GamePad Modes, ranging from standard use, to more complex settings that require an additional PC. - The Xbox is connected to

[https://www.careerfirst.lk/system/files/webform/cv/Adobe-Photoshop-2020\\_0.pdf](https://www.careerfirst.lk/system/files/webform/cv/Adobe-Photoshop-2020_0.pdf)

<http://empleosasugusto.org/?p=3135>

[https://www.chiesacristiana.eu/2022/07/05/adobe-photoshop-2021-version-22-4-1-crack-mega](https://www.chiesacristiana.eu/2022/07/05/adobe-photoshop-2021-version-22-4-1-crack-mega-license-key-updated-2022/)[license-key-updated-2022/](https://www.chiesacristiana.eu/2022/07/05/adobe-photoshop-2021-version-22-4-1-crack-mega-license-key-updated-2022/)

<https://p2p-tv.com/adobe-photoshop-2021-version-22-4-crack-serial-number-download-april-2022/> [https://airbrushinformation.net/2022/07/04/adobe-photoshop-2021-version-22-5-crack-file-only](https://airbrushinformation.net/2022/07/04/adobe-photoshop-2021-version-22-5-crack-file-only-keygen-for-lifetime-pc-windows-2022/)[keygen-for-lifetime-pc-windows-2022/](https://airbrushinformation.net/2022/07/04/adobe-photoshop-2021-version-22-5-crack-file-only-keygen-for-lifetime-pc-windows-2022/)

[https://myinfancy.com/upload/files/2022/07/UCquvf92DsvYG2ngHHCh\\_05\\_ba88ad2f025a0a35aee847](https://myinfancy.com/upload/files/2022/07/UCquvf92DsvYG2ngHHCh_05_ba88ad2f025a0a35aee847dc4408ad05_file.pdf) [dc4408ad05\\_file.pdf](https://myinfancy.com/upload/files/2022/07/UCquvf92DsvYG2ngHHCh_05_ba88ad2f025a0a35aee847dc4408ad05_file.pdf)

<https://sundtindtag.dk/%Alternativ sund mad%/>

<http://comecongracia.com/?p=4604>

<https://www.cakeresume.com/portfolios/photoshop-2022-32-64bit>

<https://www.cakeresume.com/portfolios/photoshop-cc-2015-keygen-full-version-x64-2022-ne>

<http://launchimp.com/adobe-photoshop-cc-2018-version-19-mem-patch/>

[https://sprachennetz.org/advert/photoshop-2020-version-21-hack-patch-with-registration-code](https://sprachennetz.org/advert/photoshop-2020-version-21-hack-patch-with-registration-code-download-latest-2022/)[download-latest-2022/](https://sprachennetz.org/advert/photoshop-2020-version-21-hack-patch-with-registration-code-download-latest-2022/)

[https://www.weactgreen.com/upload/files/2022/07/q62aKqwIOvZeBzqgRVBI\\_05\\_184a8d7a18ac8ff3dc](https://www.weactgreen.com/upload/files/2022/07/q62aKqwIOvZeBzqgRVBI_05_184a8d7a18ac8ff3dc399815fc794c03_file.pdf) [399815fc794c03\\_file.pdf](https://www.weactgreen.com/upload/files/2022/07/q62aKqwIOvZeBzqgRVBI_05_184a8d7a18ac8ff3dc399815fc794c03_file.pdf)

[https://knoxvilledirtdigest.com/wp-](https://knoxvilledirtdigest.com/wp-content/uploads/2022/07/Photoshop_CS4_Serial_Key__Full_Product_Key_Download_WinMac.pdf)

[content/uploads/2022/07/Photoshop\\_CS4\\_Serial\\_Key\\_\\_Full\\_Product\\_Key\\_Download\\_WinMac.pdf](https://knoxvilledirtdigest.com/wp-content/uploads/2022/07/Photoshop_CS4_Serial_Key__Full_Product_Key_Download_WinMac.pdf) <https://www.privalite.com/en/system/files/webform/ferrbre482.pdf>

<https://mandarinrecruitment.com/system/files/webform/dawndele405.pdf>

<https://helpmefinancials.com/adobe-photoshop-2022-activation-x64-latest-2022/>

<https://nameme.ie/photoshop-crack-serial-number-torrent-free/>

[https://travelwithme.social/upload/files/2022/07/LQXlUhiLMXoXXGbYuF9A\\_05\\_184a8d7a18ac8ff3dc3](https://travelwithme.social/upload/files/2022/07/LQXlUhiLMXoXXGbYuF9A_05_184a8d7a18ac8ff3dc399815fc794c03_file.pdf) [99815fc794c03\\_file.pdf](https://travelwithme.social/upload/files/2022/07/LQXlUhiLMXoXXGbYuF9A_05_184a8d7a18ac8ff3dc399815fc794c03_file.pdf)

<https://www.careerfirst.lk/sites/default/files/webform/cv/baenbre363.pdf> [https://s3-us-west-2.amazonaws.com/mmoldata/wp-](https://s3-us-west-2.amazonaws.com/mmoldata/wp-content/uploads/2022/07/05020538/Photoshop_2020_version_21_jbkeygenexe___X64.pdf)

[content/uploads/2022/07/05020538/Photoshop\\_2020\\_version\\_21\\_jbkeygenexe\\_\\_\\_X64.pdf](https://s3-us-west-2.amazonaws.com/mmoldata/wp-content/uploads/2022/07/05020538/Photoshop_2020_version_21_jbkeygenexe___X64.pdf)

[https://www.oenofrance.com/sites/oenofrance.com/files/webform/adobe-](https://www.oenofrance.com/sites/oenofrance.com/files/webform/adobe-photoshop-2021-version-223.pdf)

[photoshop-2021-version-223.pdf](https://www.oenofrance.com/sites/oenofrance.com/files/webform/adobe-photoshop-2021-version-223.pdf)

[https://wormenhotel.nl/wp-content/uploads/2022/07/Photoshop\\_2021\\_Version\\_223.pdf](https://wormenhotel.nl/wp-content/uploads/2022/07/Photoshop_2021_Version_223.pdf)

[https://fantasyartcomics.com/2022/07/05/adobe-photoshop-2022-version-23-0-activation-code-with](https://fantasyartcomics.com/2022/07/05/adobe-photoshop-2022-version-23-0-activation-code-with-keygen-free-mac-win/)[keygen-free-mac-win/](https://fantasyartcomics.com/2022/07/05/adobe-photoshop-2022-version-23-0-activation-code-with-keygen-free-mac-win/)

<https://www.chimpanzeebrain.org/system/files/webform/Adobe-Photoshop-2022-Version-2311.pdf> [https://www.careerfirst.lk/sites/default/files/webform/cv/Photoshop-2021-Version-225\\_11.pdf](https://www.careerfirst.lk/sites/default/files/webform/cv/Photoshop-2021-Version-225_11.pdf)

[https://www.careerfirst.lk/sites/default/files/webform/cv/Photoshop-2022\\_8.pdf](https://www.careerfirst.lk/sites/default/files/webform/cv/Photoshop-2022_8.pdf)

[https://teenmemorywall.com/wp-content/uploads/2022/07/Adobe\\_Photoshop\\_CC.pdf](https://teenmemorywall.com/wp-content/uploads/2022/07/Adobe_Photoshop_CC.pdf)

<https://www.careerfirst.lk/sites/default/files/webform/cv/cailmah987.pdf>

[http://www.ubom.com/upload/files/2022/07/SlbBRa3zVzhzzRauKaRu\\_05\\_ba88ad2f025a0a35aee847d](http://www.ubom.com/upload/files/2022/07/SlbBRa3zVzhzzRauKaRu_05_ba88ad2f025a0a35aee847dc4408ad05_file.pdf) [c4408ad05\\_file.pdf](http://www.ubom.com/upload/files/2022/07/SlbBRa3zVzhzzRauKaRu_05_ba88ad2f025a0a35aee847dc4408ad05_file.pdf)